# **Circle Graphs**

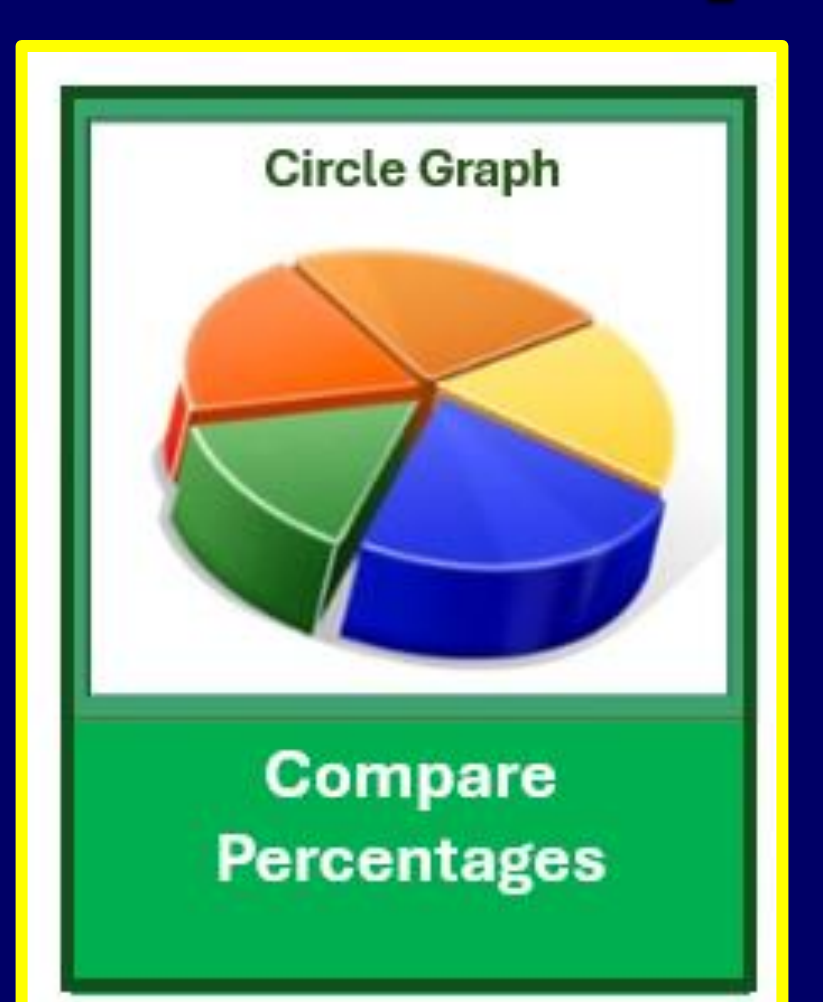

## **Circle Graphs**

Circle graphs, also called pie charts are used for comparing parts of a whole or percentages.

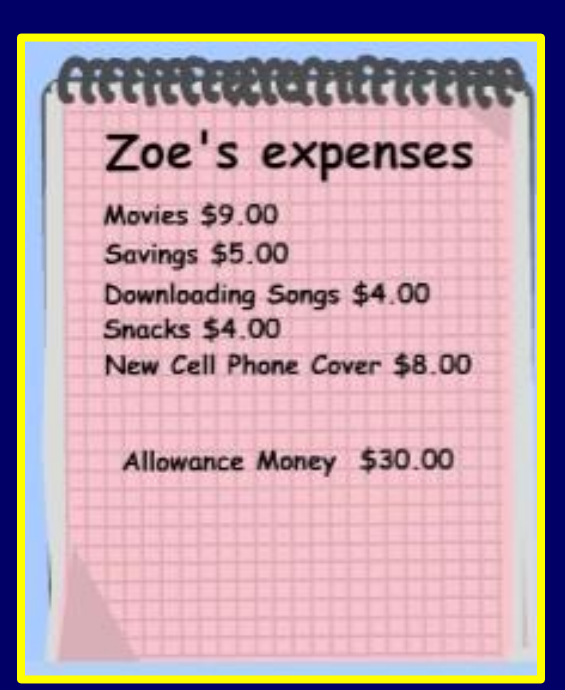

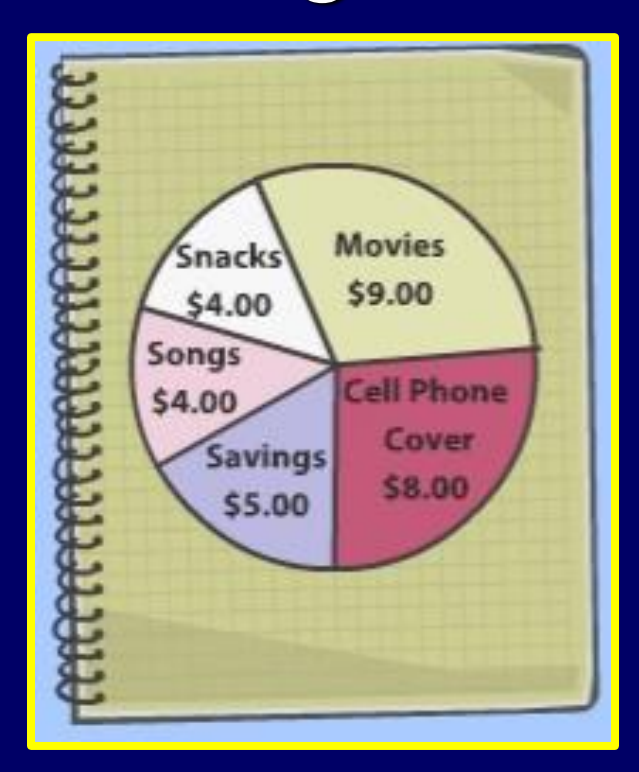

### **Creating a Circle Graph** Circle graphs can be created easily using a bit of math and a protractor.

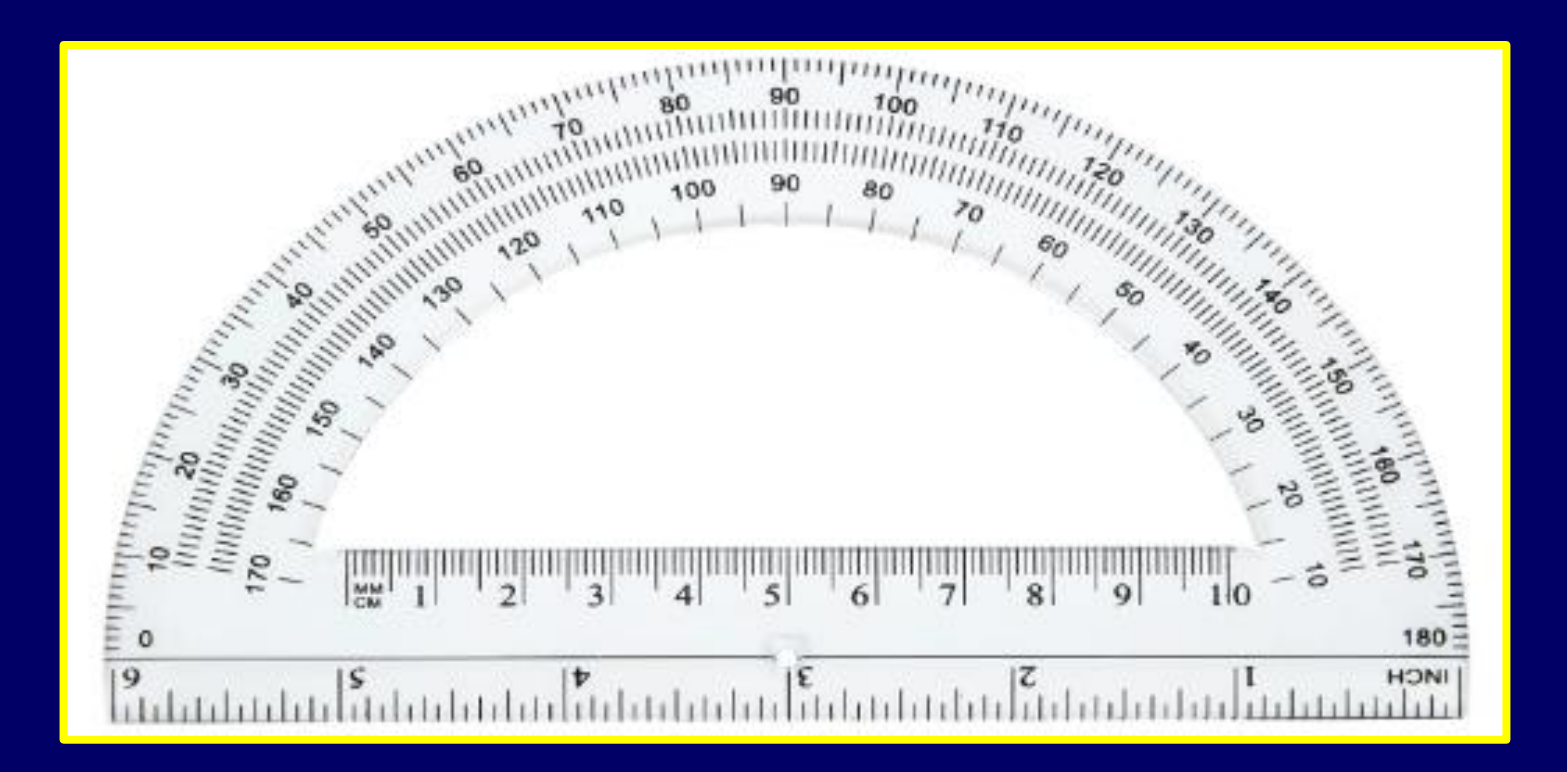

## **Draw a Circle**

#### First, place a mark in the hole on the protractor.

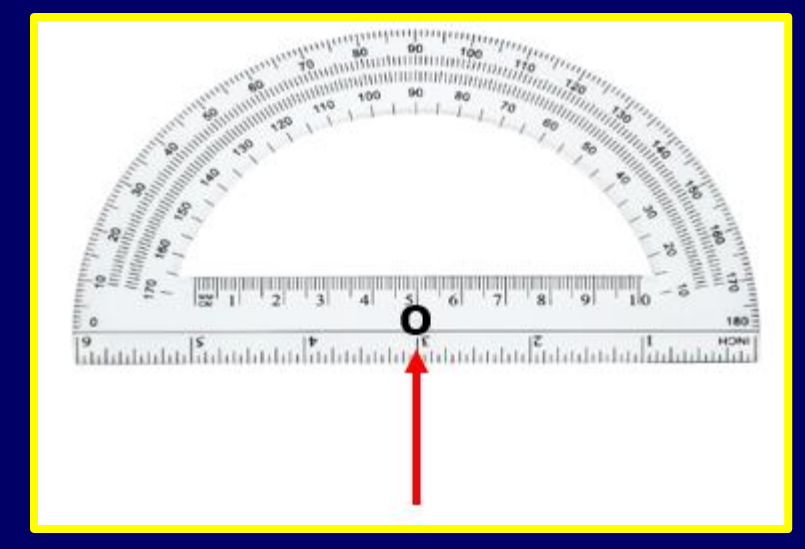

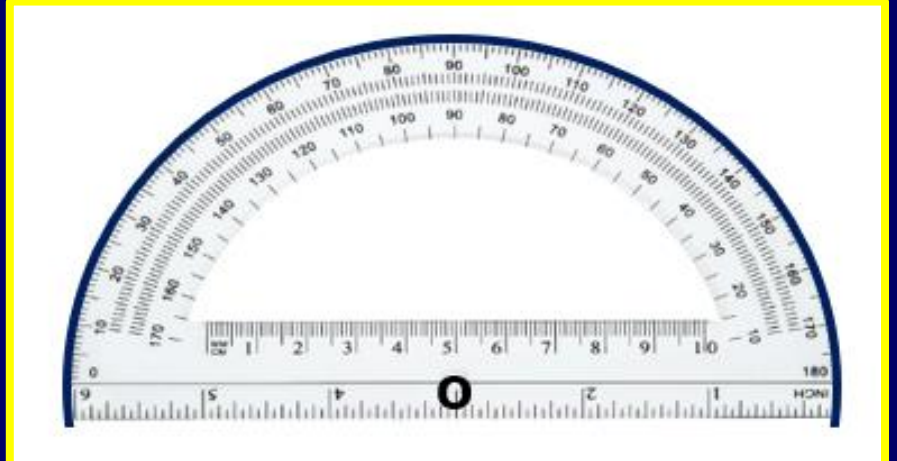

Next, trace around the protractor.

## **Draw a Circle**

Then, turn your protractor around and line the hole up with the mark.

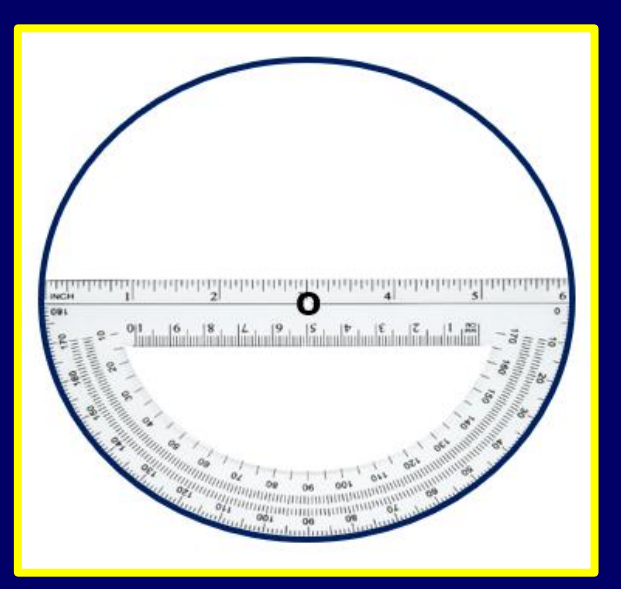

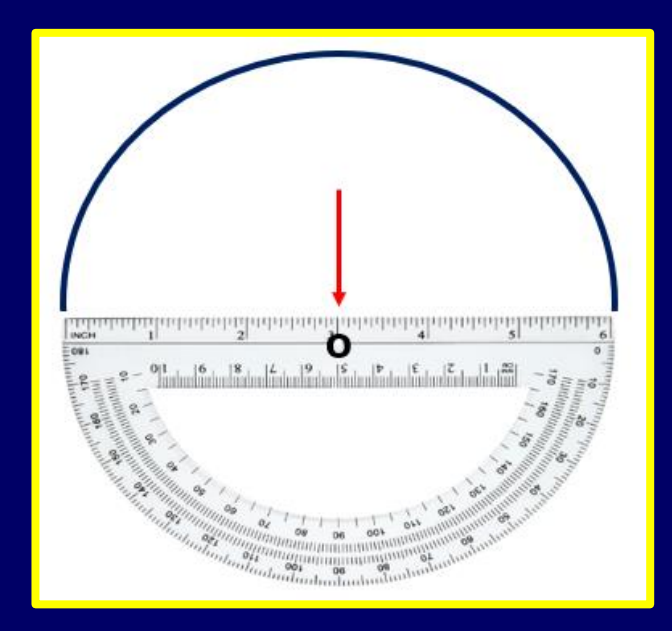

Finally, trace around the protractor, again.

### **Gather Data**

#### Below are the results for a survey on student's choices for a class trip.

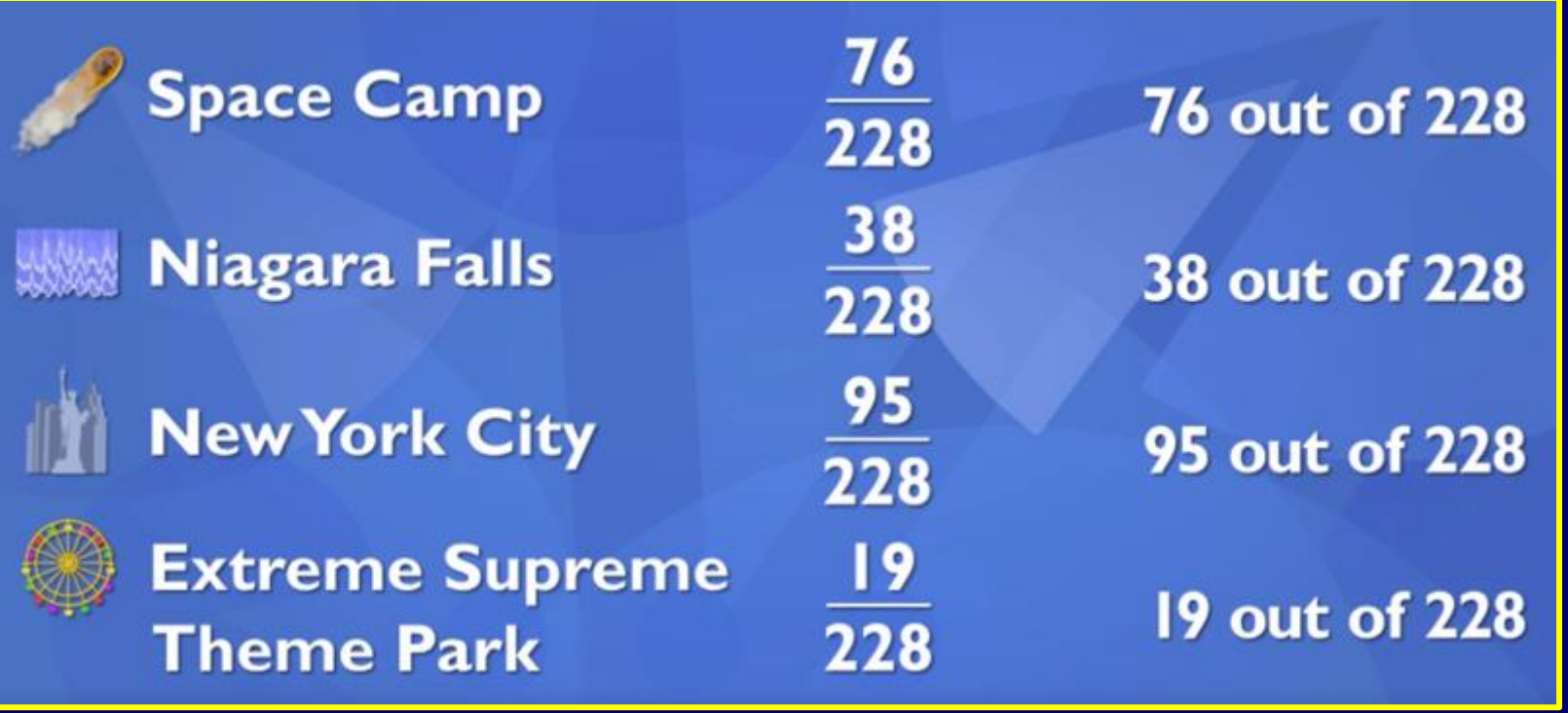

## **Make a Table**

First, make a four columned table with enough rows for each category, the category labels, and an extra row at the bottom.

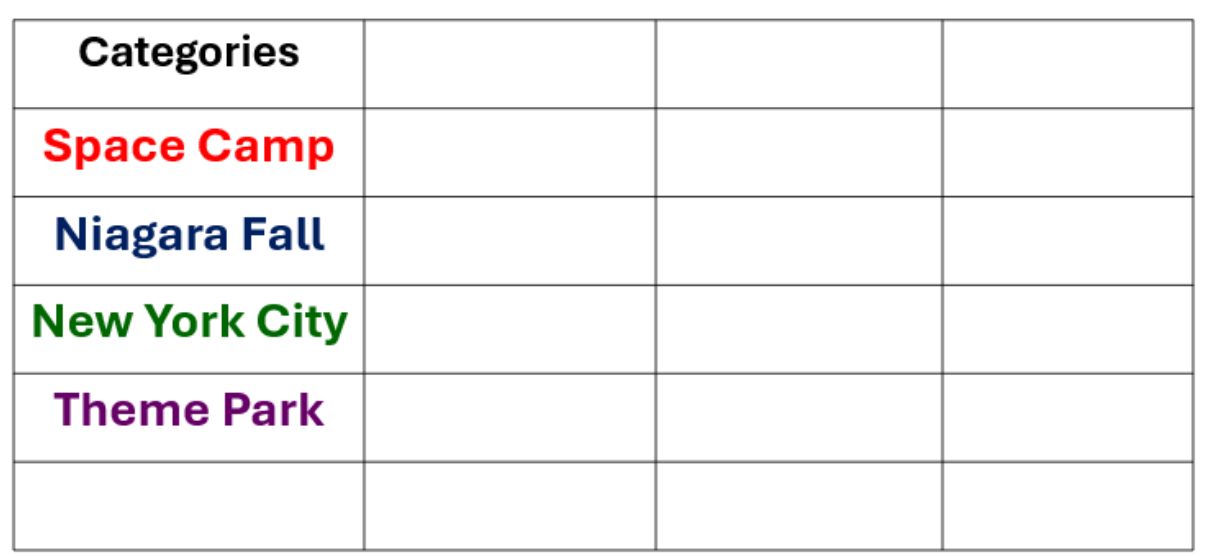

## **Column Titles**

Title the columns as Categories, Frequency, Percentage (%), and Angle (°).

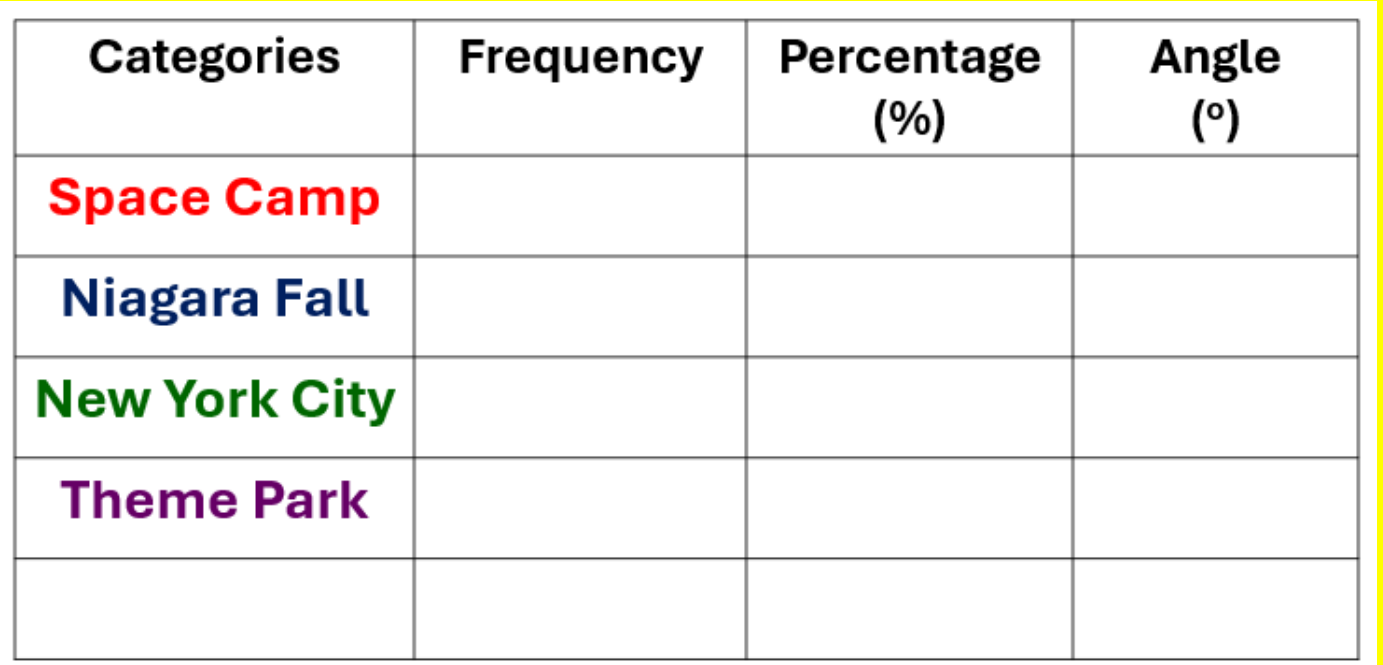

### **Frequency** Write down the frequency for each category.

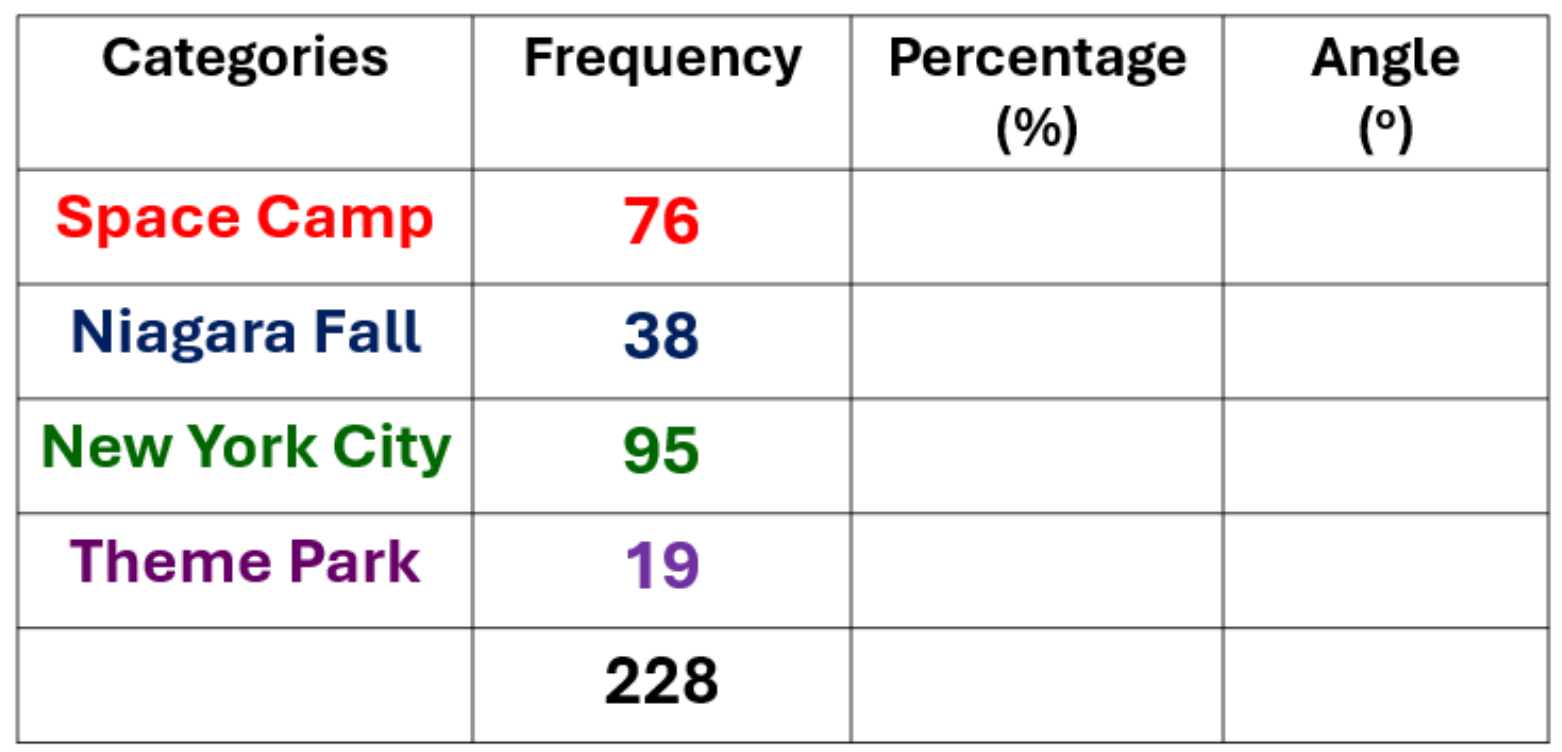

**Calculate Percentages** Calculate the percentage for each category and record them in the chart.

**Total Frequency Category Frequency** 

$$
X \quad 100
$$

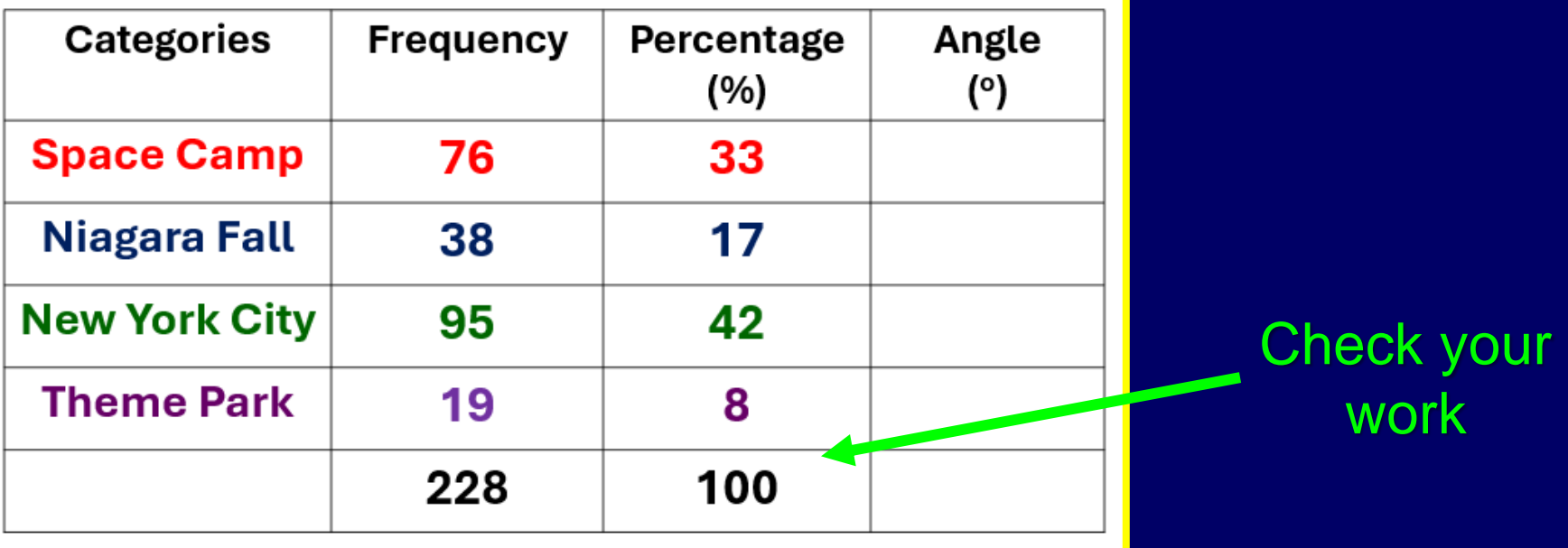

#### Calculate the angles for each category and record them in the chart. **Calculate Angles** 360 X percentage (%) = Angle <sup>o</sup>

Check your

work

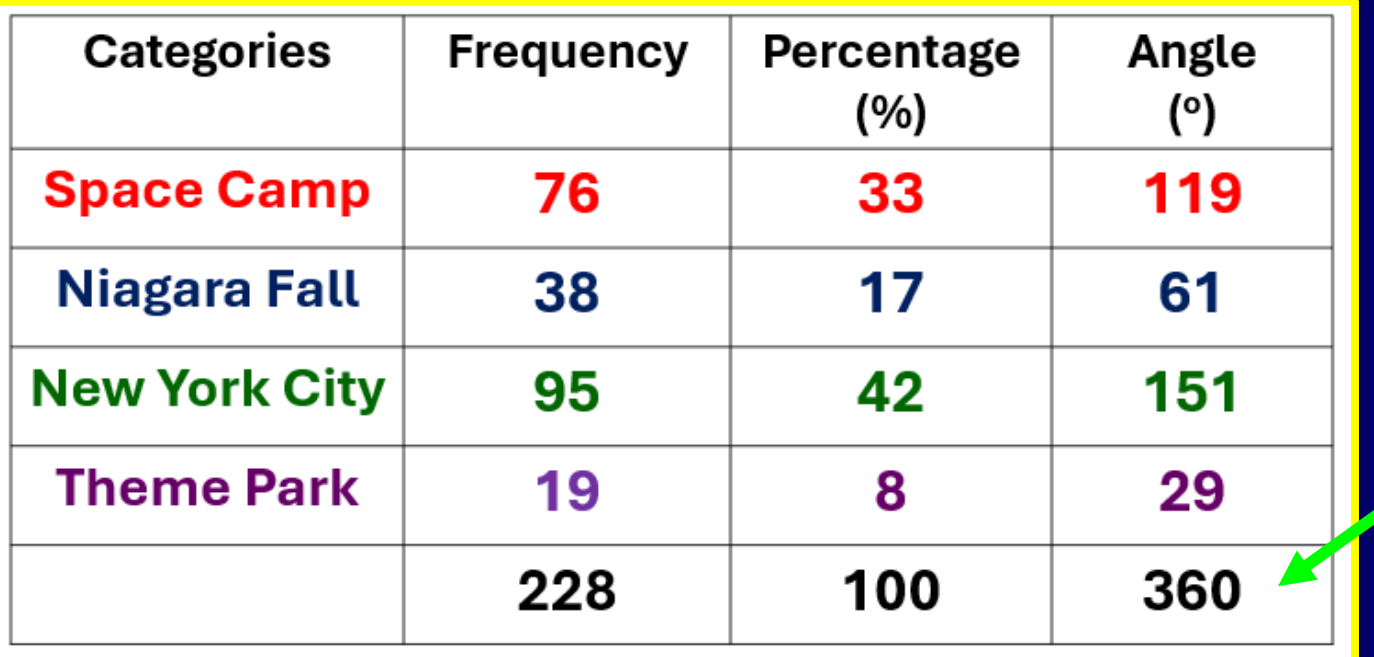

**Filling in the Chart** Begin by using the protractor to draw a vertical line from the center dot to top of the circle.

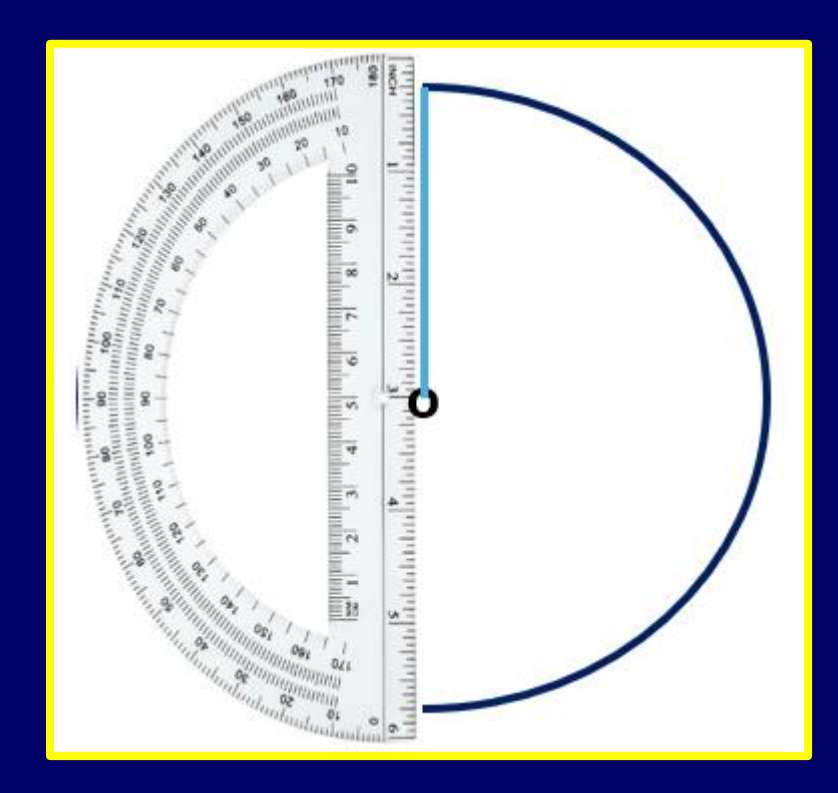

#### **Filling in the Chart** Line your protractor up with that line and measure your first angle.

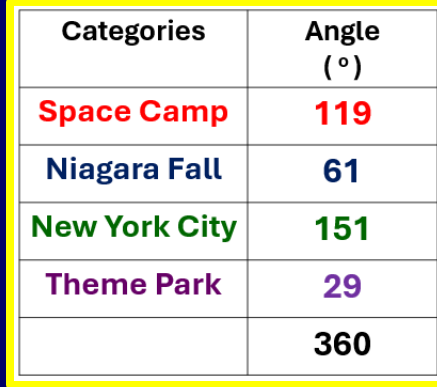

Draw a line from the center dot to the edge of the circle.

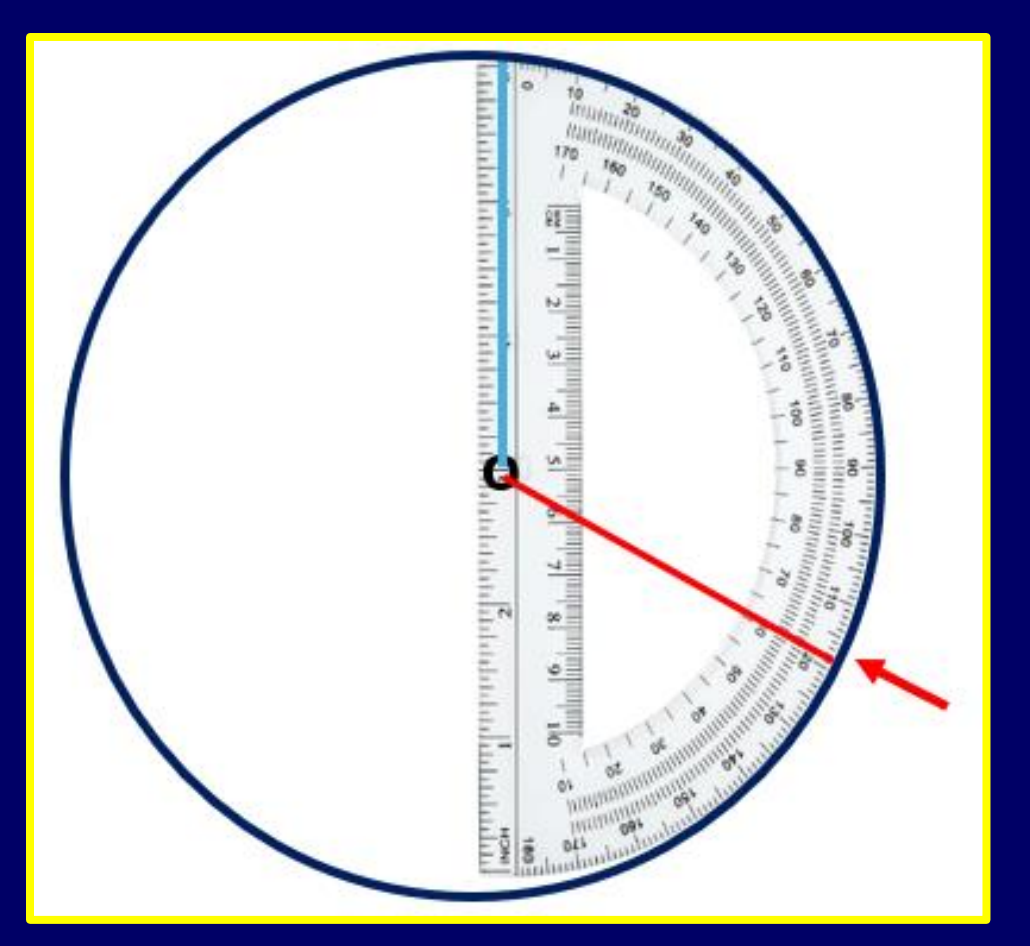

**Filling in the Chart** Line the flat edge of the protractor up with the last line drawn and measure your next angle.

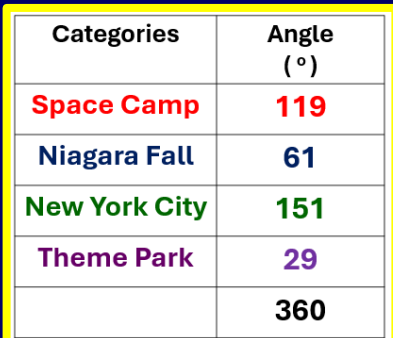

Draw a line from the center dot to the edge of the circle.

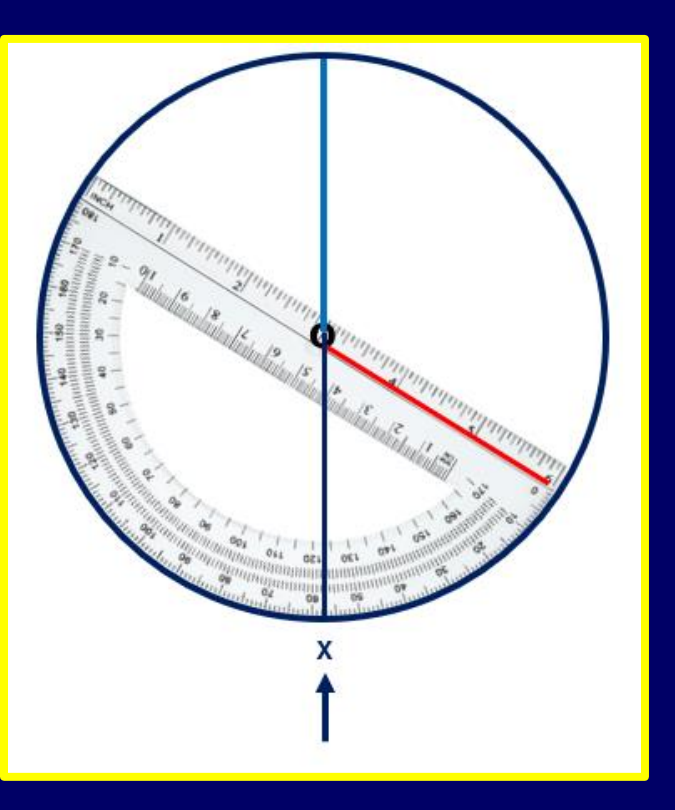

#### **Filling in the Chart** Repeat the procedure with any remaining angles.

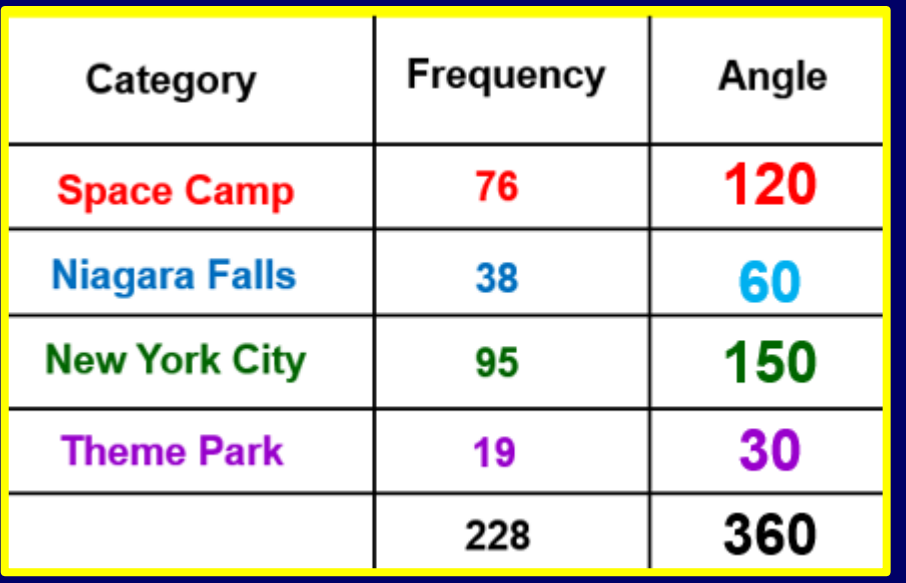

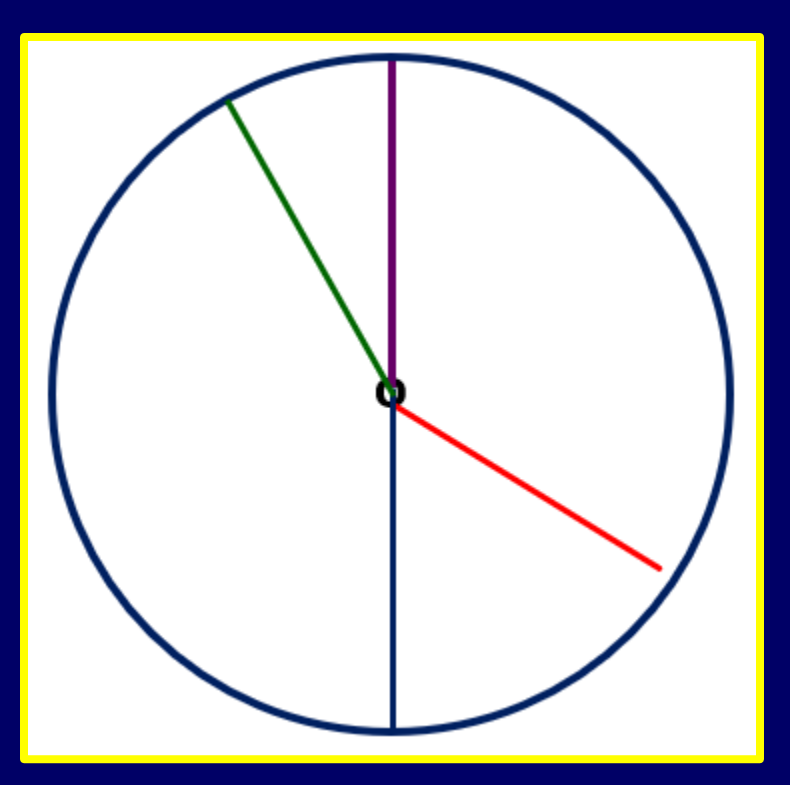

### **Create a Key**

Create a key, usually with colors, and place the percentages in each section.

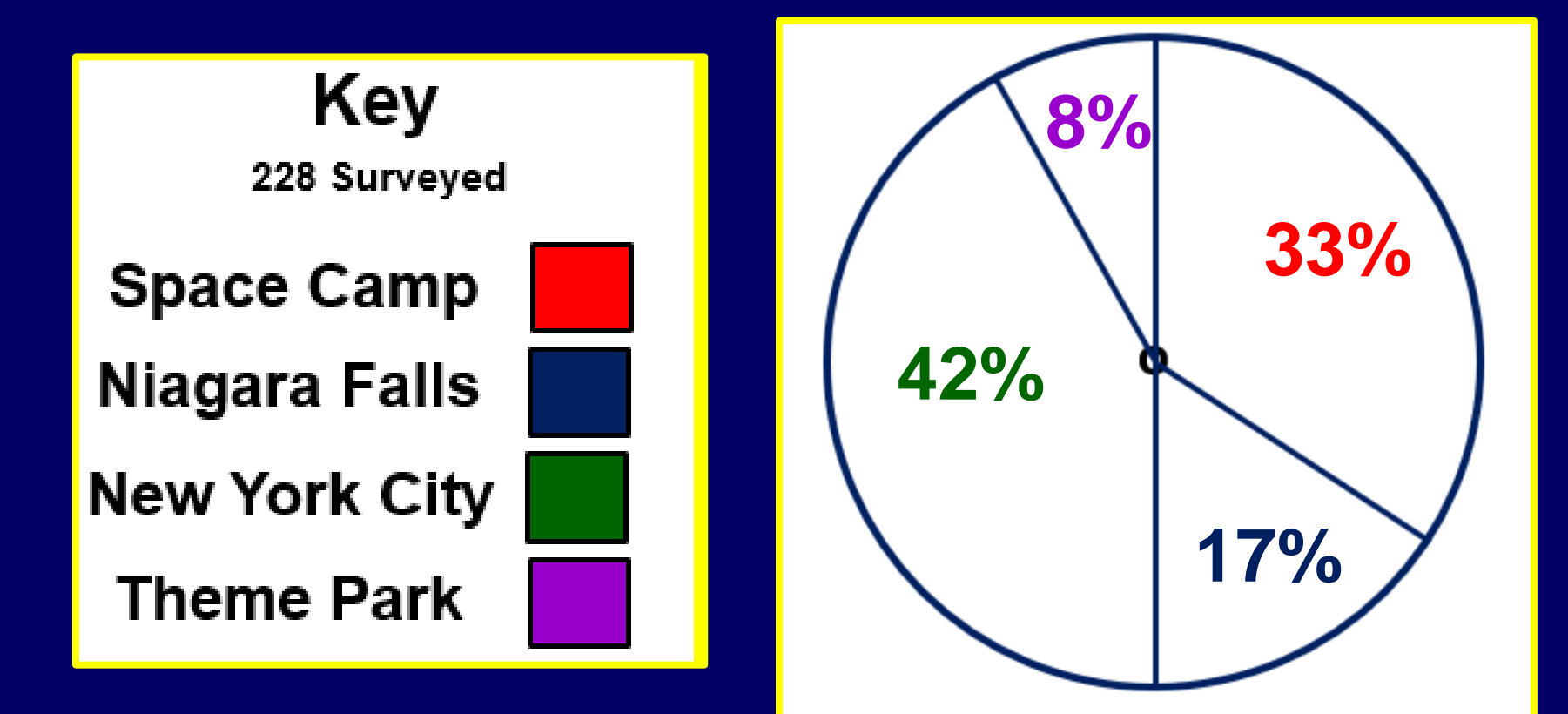

### **Title on Graph** Create a descriptive title

#### **Student Preferences for Class Trip**

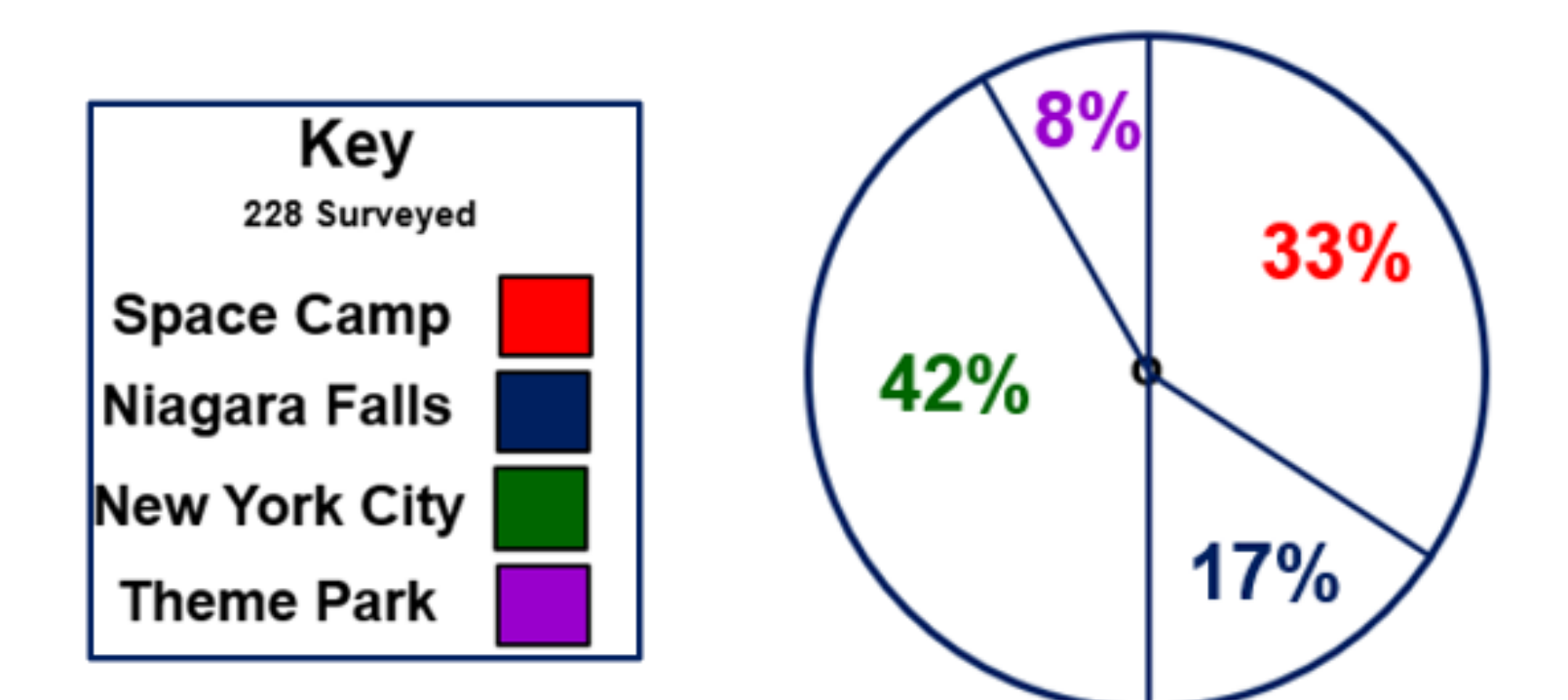

**Circle Graph Math** How many more students wanted to go to NYC, over Space Camp?

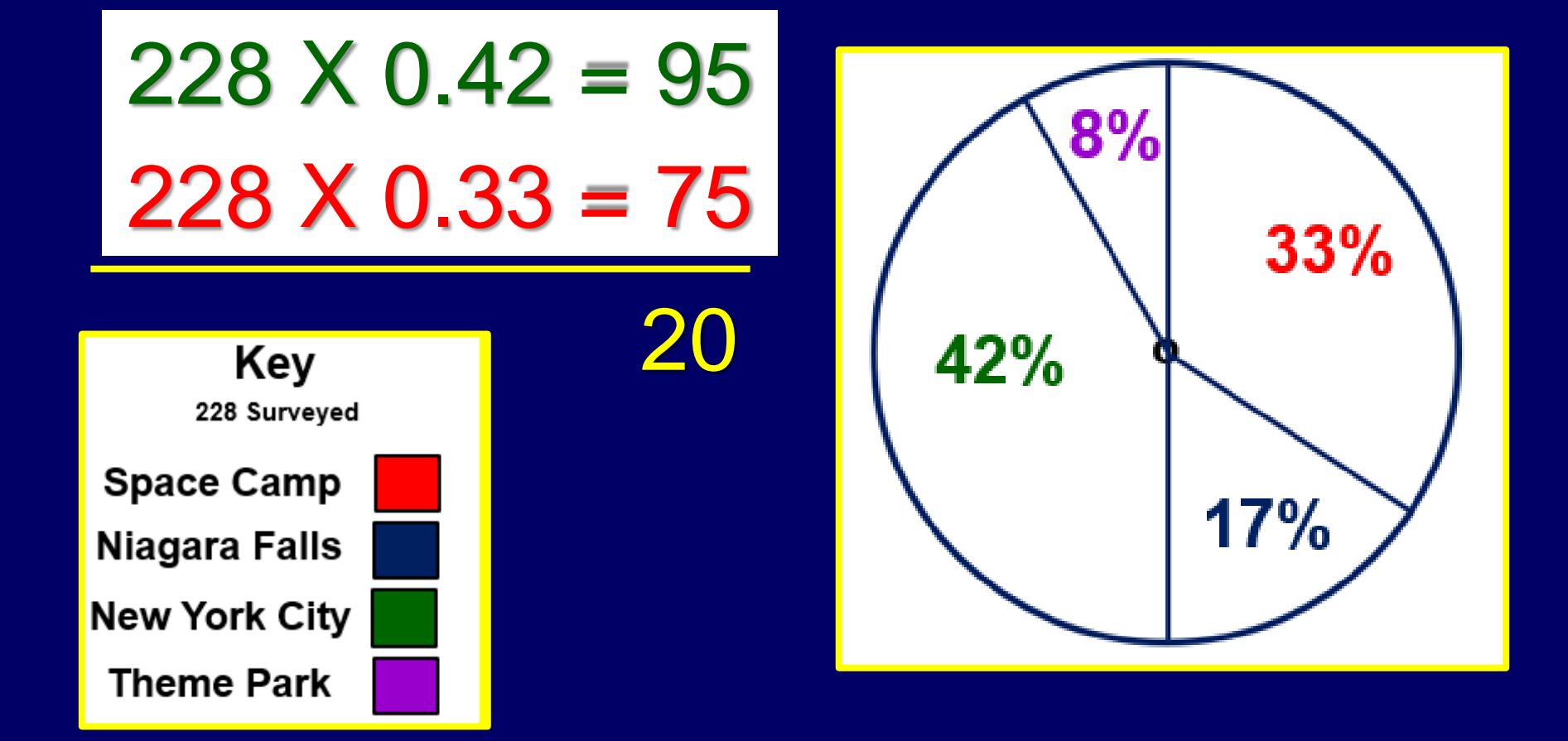

# **The End**

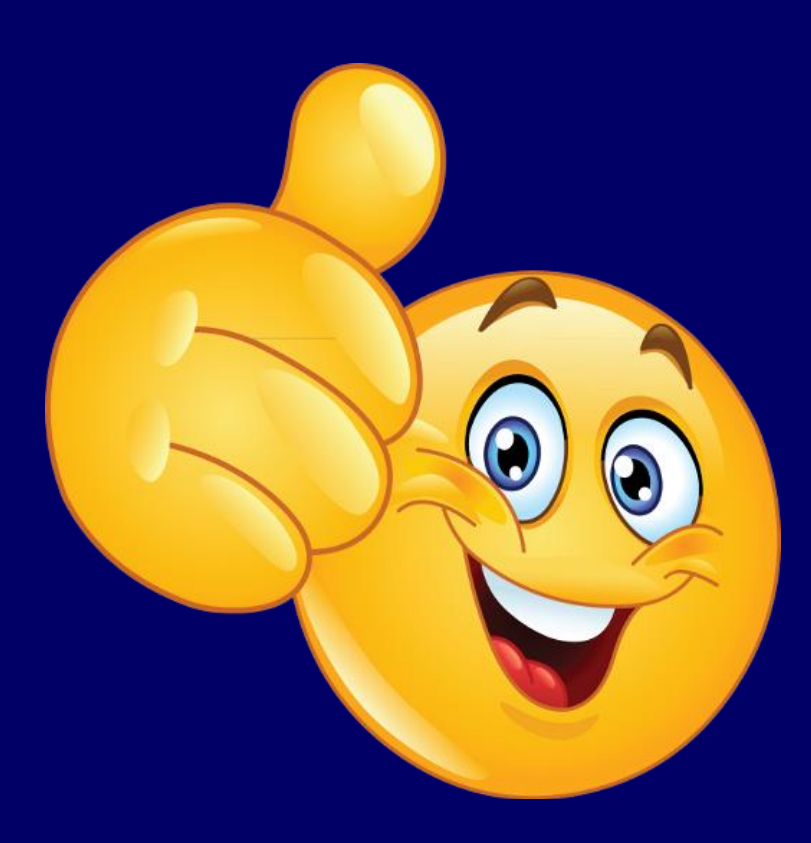